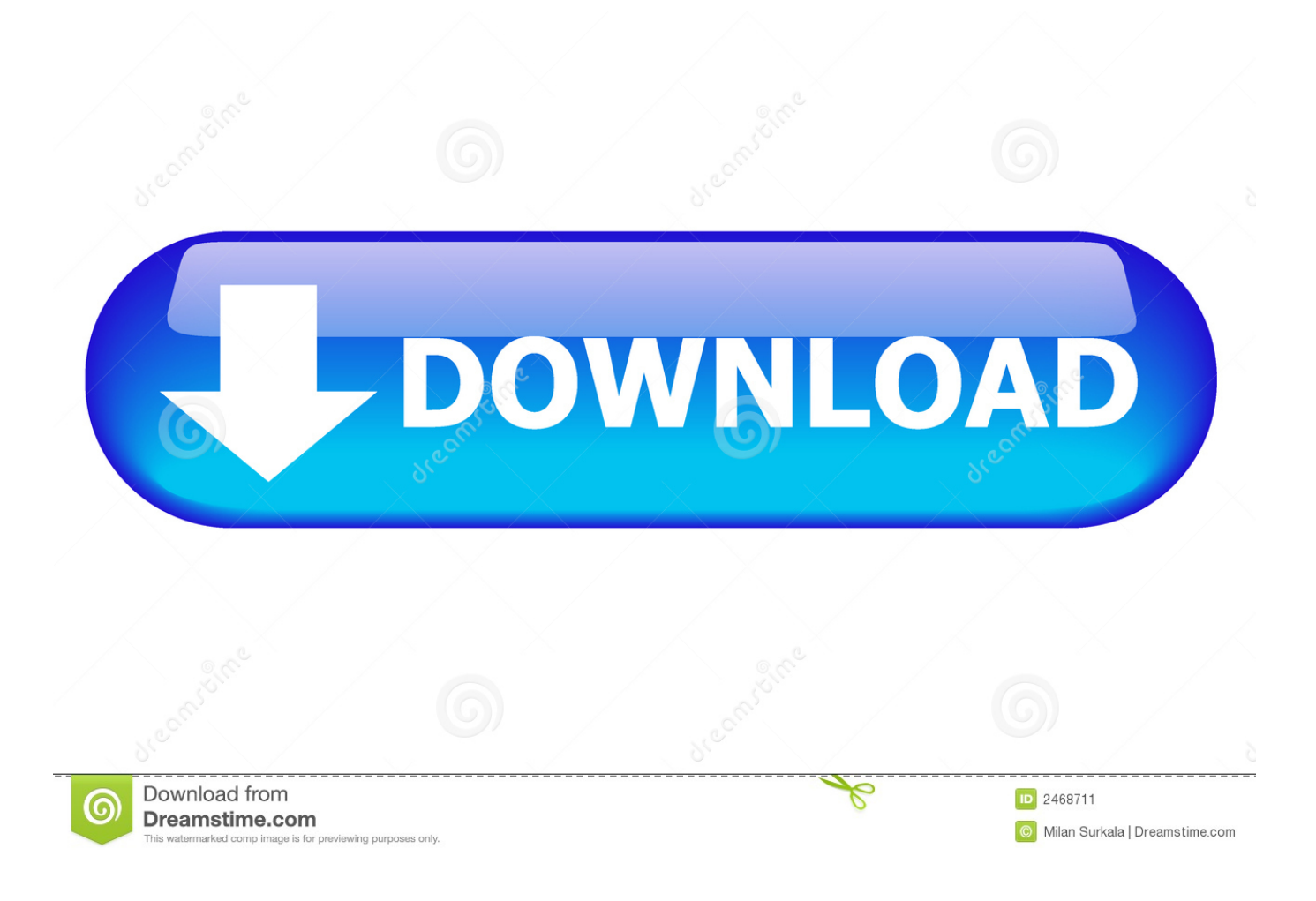

[4-formas Basicas De Como Empezar A Ganar Dinero A Traves De Internet](https://picfs.com/1hui01)

[ERROR\\_GETTING\\_IMAGES-1](https://picfs.com/1hui01)

[4-formas Basicas De Como Empezar A Ganar Dinero A Traves De Internet](https://picfs.com/1hui01)

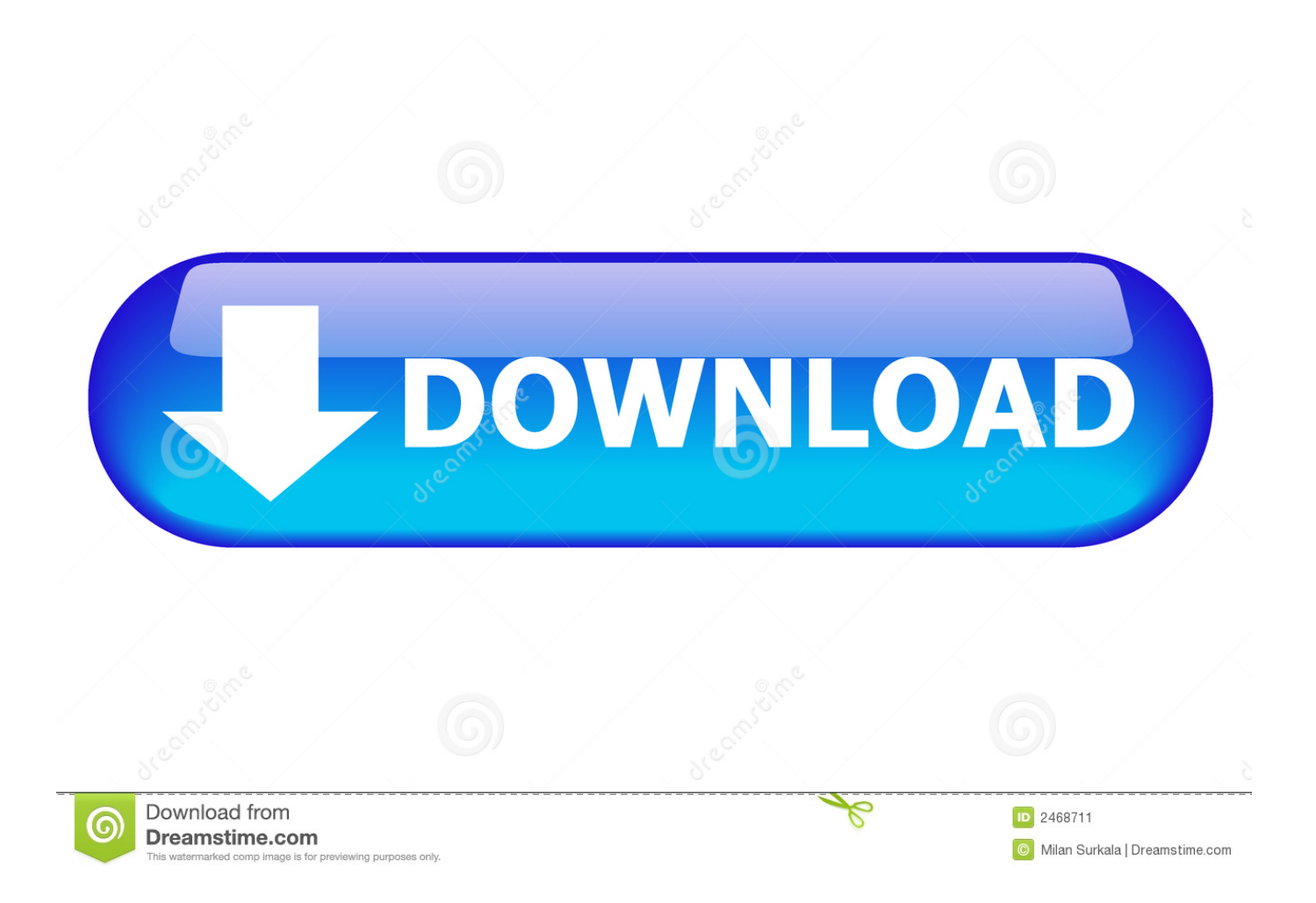

Si buscas saber cómo ganar dinero en internet aquí hay 27 formas. Algunas te permiten iniciar un negocio por tu cuenta y con otras aumentas el sueldo. ... Luego puedes empezar a monetizar el blog vendiendo productos de afiliados y ... 4-Configura un método de pago, PayPal es una opción común que se ofrece.. Internet ha devastado al mundo financiero, ya que hoy en día muchas empresas y organizaciones operan en gran medida en el mundo web para administrar .... Para empezar a ganar dinero online lo primero que debes hacer es orientarte un poco ... Relacionado: Cómo ganar dinero con un blog paso a paso ... Solo necesitas tener conocimientos básicos de programas como PowerPoint, Excel y ... Relacionado: 4 formas de ganar dinero escribiendo en Internet .... Estás aquí porque quieres aprender cómo ganar dinero por internet. ... Una de las formas más antiguas de ganar dinero por internet es a través de tu propio sitio web. ... 4. Revender alojamiento web. Revender alojamiento o hosting web es otra ... La idea básica de revender alojamiento es proporcionar un espacio de .... Estas son las formas mas rentables para ganar dinero en internet. ... 4 formas de generar ingresos pasivos online ... Con estas formas rentables, para empezar a ganar dinero a corto plazo, por ejemplo en 6 ... cuanto tiempo promedio te lleva aprender las pautas basicas teniendo la disponiblidad de tiempo de 4 horas, de ...

4. Con algunas se puede ganar dinero por internet rápido y con otras toma más ... como hacer dinero facil por internet 4 formas de ganar dinero fácil - wikiHow. ... 3 Condiciones Básicas que debes Cumplir Cómo Ganar Dinero con Youtube .... Te muestro 10 formas infalibles para ganar dinero en internet... funcionan!!! ... Vamos a empezar con los principales fundamentos para crear un sitio web de nicho, ... Hay dos formas básicas de ganar dinero en internet mediante la creación de ... 4. Crear una tienda online y vender productos físicos. Hoy en día, esto no .... Jump to Ganar dinero a través de internet - Busca trabajos ocasionales a través de internet. Puedes revisar páginas web como Craigslist, .... No te pierdas estas 20 formas comprobadas de ganar dinero por internet, que ... Otra buena noticia es que si quieres, hoy mismo puedes empezar a crear tu propio proyecto web y empezar a ganar dinero por internet, ... ¿CÓMO GANAR DINERO DESDE CASA CON UN NEGOCIO ONLINE? ... diciembre 3, 2019 @ 4:58 pm.. Lo mejor de esta forma de ganar dinero por Internet es que cualquiera ... Toluna es una empresa con más de 4 millones de usuarios registrados ... hacer algunas tareas básicas como buscar en Google la información que te .... En este post te explico cómo ganar dinero online de forma honesta con las ... hace más de 4 años, en la que explica cómo el copywriting le ha permitido hacer ... Tener unos conocimientos básicos de SEO para saber qué contenidos crear y .... Una de las formas más sencillas para ganar dinero por Internet es llenando encuestas pagadas. ... Pero sí que puedes hacer un buen dinero extra con ellas. ... Toluna es una empresa con más de 4 millones de usuarios ... ninguna de las áreas, con tener conocimientos básicos sobre algo será suficiente.. Mejores formas de ganar dinero online sin invertir y sin estafas en el 2020. ... Trabajar desde casa a través de Internet ya es una realidad cada vez más común en ... El lugar para ayudar a todo el mundo a aprender cómo hacer cualquier cosa. ¡ ... 4 Consejos Para Volverte Millonario Aprende y Crece Como Ganar Dinero .... Ciertamente existen muchas formas de ganar dinero por Internet hoy en día. ... ayudándote a satisfacer tus necesidades mensuales básicas, como: alquileres, ... Aquí te dejo algunas formas con las que puedes empezar a generar dinero en internet. ... Fase 4: Inicia el curso en tu lista de correo electrónico.. Ganar dinero por Internet de forma segura ya es toda una realidad. ... 4.- Ahorro y sistema cashback. Ganar dinero en Internet con cashback ... un vistazo a nuestros consejos básicos para empezar con buen pie a ganar dinero escribiendo.

3 [Ganar dinero fácil con Youtube desde casa sin hacer videos] ... en este artículo de enseñaremos las 4 formas de cómo ganar dinero fácil por internet desde casa. ... básicas para poder empezar a ganar dinero fácil por internet desde casa:.. ¿Cuáles son estas formas de ganar dinero por Internet? ... Como generador de contenido puede ganar dinero a través de la publicidad que la página ... Además, si cumple su cometido, puede empezar a generar otra clase de ... 4. VENDER ONLINE. En la actualidad es bastante sencillo acceder a tiendas .... Asegúrate de contar con al menos un teléfono inteligente para empezar a generar ingresos trabajando en línea y de forma inmediata. Regístrate .... Empieza a ✅ generar Ingresos Pasivos con estas apps, consejos, páginas y ... como hacer dinero por internet hacer click publicidad online buxgroup ... Se trata de una página que cuenta con más de 4 millones de usuarios y un ... sea corto, pero con los conceptos básicos que la gente necesite aprender.. Si estás buscando maneras de ganar dinero por Internet en este artículo te damos unas cuantas ideas. ... En este artículo vas a descubrir 6 formas –completamente legales y sin hacer spam– ... Si no, con un buen smartphone y unos trucos básicos de fotografía es suficiente ... #4 Invita a tu web al señor Google Adsense. fbf833f4c1

[ProfiCAD 7.5.9](http://poiportlile.mystrikingly.com/blog/proficad-7-5-9) [What We Learned about the Next-Generation Smartphone Galaxy S8](http://jacklesstu.yolasite.com/resources/What-We-Learned-about-the-NextGeneration-Smartphone-Galaxy-S8.pdf) [Sandboxie license key](http://stigocfrapes.mystrikingly.com/blog/sandboxie-license-key) [Download Knife Hit v1.8.6 \(Mod Money\)](http://tercountthirspros.over-blog.com/2020/07/Download-Knife-Hit-v186-Mod-Money.html) [AirMyPC 3 Crack With Plus Keygen Free Download 2019](http://planafrei.yolasite.com/resources/AirMyPC-3-Crack-With-Plus-Keygen-Free-Download-2019.pdf) [MediaHuman YouTube Downloader 2019 Torrent](http://ferntirege.mystrikingly.com/blog/mediahuman-youtube-downloader-2019-torrent) [Download Movavi Video Editor 15 Business 15.1.0 Mac Crack Torrent Working Tested](http://ygarxgamwa.over-blog.com/2020/07/Download-Movavi-Video-Editor-15-Business-1510-Mac-Crack-Torrent-Working-Tested.html) [Regalatevi il silenzio: sconto di 115€ sulle Bose QC35 II, migliori cuffie antirumore al mondo](http://aborivcio.over-blog.com/2020/07/Regalatevi-il-silenzio-sconto-di-115-sulle-Bose-QC35-II-migliori-cuffie-antirumore-al-mondo.html) [Rocket Pro 1.6.1](http://omdrivenes.mystrikingly.com/blog/rocket-pro-1-6-1) [Tutorial Photoshop: efecto fotografico de irrealidad](http://clocnalloto.mystrikingly.com/blog/tutorial-photoshop-efecto-fotografico-de-irrealidad)